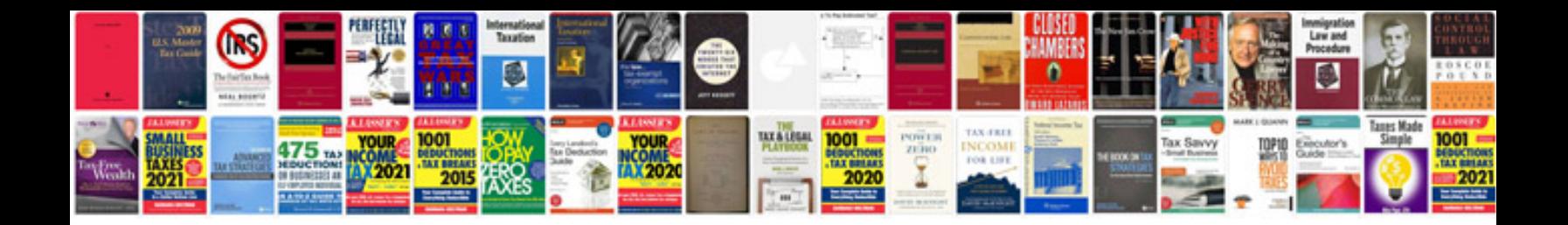

**Fill forms** 

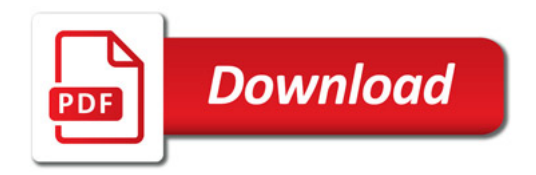

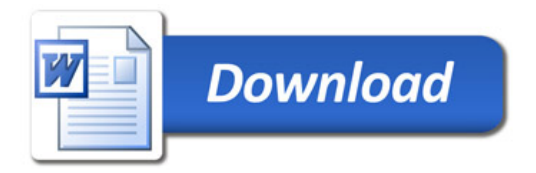